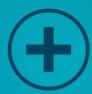

## Internet Marketing Fast Start!

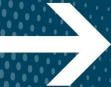

**Build Your Online Website Business Fast!** 

 $\mathcal{H}$ 

## Contents

| How to Start an Internet Marketing Business | 3  |
|---------------------------------------------|----|
| Find a Need and Meet it                     | 4  |
| Find The Demands of Your Target Audience    | 6  |
| Build Your Business Website                 | 8  |
| Use Tools to Build a Website                | 11 |
| Use Search Engine Techniques                | 23 |
| Build Your Business Reputation              | 24 |
| Email Marketing                             | 25 |
| Understand Your Marketplace                 | 26 |

## How to Start an Internet Marketing Business

Internet marketing businesses are small or medium sized businesses that use the internet as their major market. Starting and internet marketing business requires some specific and proven procedures and tools in order to succeed. It is important to take heed of all the tools and procedures as advised by success stories in order to make it in internet marketing. This is because the internet marketing business is susceptible to a number of setbacks that might prove to be challenging if not addressed correctly and promptly.

A website is the first contact point between a consumer and an internet marketer. This is because it is through a website that the buyer gets to see the products on market with their specifications. As a result, a website acts as an online storefront that must be designed in the most attractive way in order to attract potential customers. It should be noted that there are a number of strategies and tools that one can use to make his or her website most attractive and admirable for potential clients. However, before embarking on the strategies and tools for developing a good website for your online marketing business, it is important to have an overview of the proven tips for developing a good website.

There is a proven sequence and step by step procedure that to can follow to make your internet marketing business dreams a success. This procedure guarantees success for people opting to start internet marketing businesses; whether small or medium sized businesses. Thousands of internet marketers have benefited significantly from following strictly the guide to effecting internet marketing businesses. In order to take your internet marketing businesses to the next level, it is imperative that do the following as stipulated in the next chapters.

## Find a Need and Meet it

The very first step to starting a productive internet marketing business is to conduct a study aimed at identifying the need within a targeted market. On most occasions, internet marketing starters make a mistake of finding a product before identifying the target market. You should note that the market always comes first before the product. It is only through this that a competitive online business marketer will be in a position to link the demand with a given product.

As such, begin with identifying the market in order to boost your chance of making it in internet marketing. The trick in this case is always to find a group of consumers with the common goal of getting a product that will solve their problem. The best groups of people are those that have failed to find the most appropriate solutions to their problems. This can easily be achieved; thanks to the internet.

In order to identify the groups of people seeking solutions to their problems, here are some steps you can take:

• Search for online forums over the internet and bee keen on the kind of questions the participants of that forum are asking. In addition, it is important to pay special attention to the kind of problems most of the have and the kind of solutions they seek for their problems. From this, one can be able to identify a common problem faced by more people thereby providing an insight on the kind of product that might best solve the common problem amongst the participants of that site.

- It is also advisable to conduct keyword search in search engines with the aim of identifying the keywords searched by a lot of internet users. However, you should be keen to identify only keywords that appear more on search engines but which very few sited are competing for. This then will help you indentify a problem whose solution is sought by many internet users. Through this then you can be able to come up with a product to meet this demand.
- Another strategy is always to check on your competitors to know what they are up to.
  This can be done by visiting the sites of the competitors and taking note of how they are
  meeting the various demands of their consumers. It should be noted that this has two
  significant benefits. First, you get to learn from the best and then you can make use of
  that information to come up with a better product for an already existing market ad offer
  something a little more to have a competitive edge over other competitors. Secondly,
  knowing what your competitors offer makes you able to identify a gap in the market.
  Through this, you can be able to create a new market that had not been discovered by
  competitors.